## **KBSW180128 Win32-**

Speed regulation, setsystemparameter()

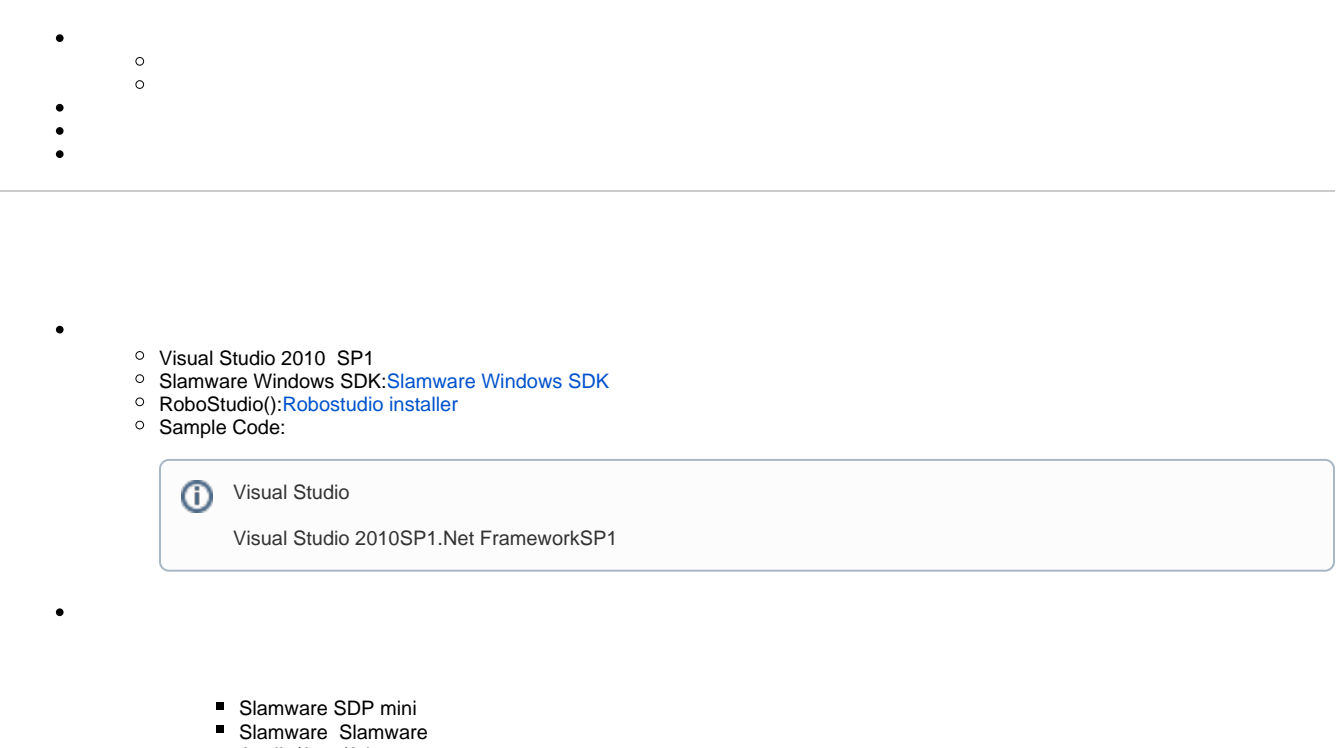

■ Apollo/Ares/Athena

[Win32-](https://wiki.slamtec.com/pages/viewpage.action?pageId=16154733)

## 1. **samplesSpeed regulation, StartUp project**

- 
- > Dartifacts demo
- > 图 composite map demo
- > 图 configure network demo
- > 圖 get laser scan
- > 即 get\_power\_status
- v Mg get sensor value
	- **E** Header Files
	- Resource Files
	- > **D** Source Files
	- **外部依赖项**
- > 即 go\_home\_to\_charge
- > 圖 move to spot
- > 图 recover\_localization
- > 即 rotation action demo
- **3** speed regulation
- 2. **speed\_regulation, Slamware SDK includelib**

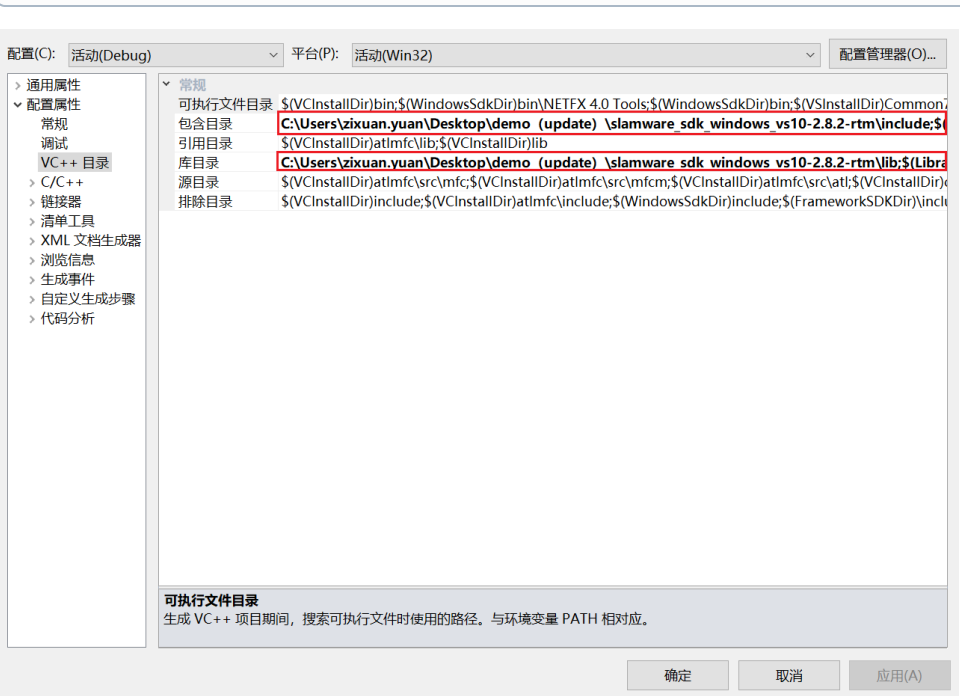

## 3. **speed\_regulation, Debuggingcommand Arguments 192.168.11.1 speed\_regulation <IP address>**

Slamware SDKincludelibVisual Studio

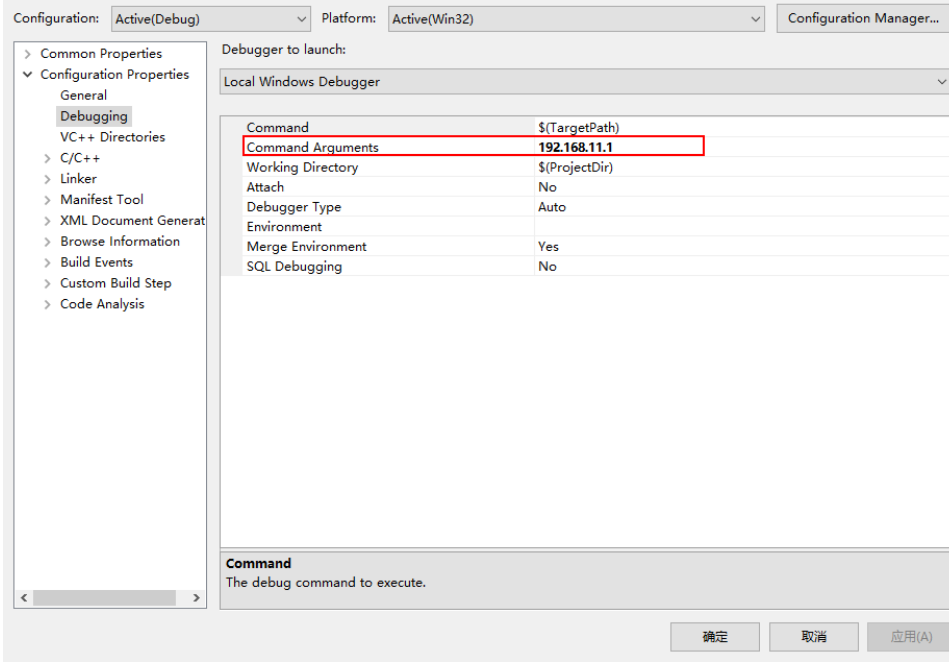

4. **F5**

 $\bullet$ 

5. **Robostudio**

```
SlamwareCorePlatform sdp = SlamwareCorePlatform::connect(ip_address, 1445);
                 std::cout <<"SDK Version: " << sdp.getSDKVersion() << std::endl;
                 std::cout <<"SDP Version: " << sdp.getSDPVersion() << std::endl;
                 rpos::actions::MoveAction action = sdp.getCurrentAction();
                 rpos::core::Location location1(1,0);
                 rpos::core::Location location2(-1,0);
                 rpos::core::Location location3(-1,2);
                 rpos::core::Location location4(1,2);
                 while (true)
\{ if (action)
                                 action.cancel();
                         action = sdp.moveTo(location1, false,true);
                         if (action.getStatus() == rpos::core::ActionStatusError)
                                 std::cout << "Action Failed: " << action.getReason() << std::endl;
                         bool bRet2 =sdp.setSystemParameter(SYSPARAM_ROBOT_SPEED, 
SYSVAL_ROBOT_SPEED_HIGH);
                        std::cout <<"Robot is moving to: (" << location1.x() <<" , "<<location1.y()
<<") on speed"<< " HIGH" << std::endl;
                         action.waitUntilDone();
                        action = sdp.moveTo(location2, false, true);
                         if (action.getStatus() == rpos::core::ActionStatusError)
                                 std::cout << "Action Failed: " << action.getReason() << std::endl;
                         bool bRet3 =sdp.setSystemParameter(SYSPARAM_ROBOT_SPEED, 
SYSVAL_ROBOT_SPEED_LOW);
                        std::cout <<"Robot is moving to: (" << location2.x() <<" , "<< location2.y()
<<") on speed"<< " LOW" << std::endl;
                         action.waitUntilDone();
                        action = sdp.moveTo(location3, false, true);
                         if (action.getStatus() == rpos::core::ActionStatusError)
                                 std::cout << "Action Failed: " << action.getReason() << std::endl;
                         bool bRet1 =sdp.setSystemParameter(SYSPARAM_ROBOT_SPEED, 
SYSVAL_ROBOT_SPEED_MEDIUM);
                        std::count << "Robot is moving to: (" << location3.x() << " , " << location3.y()<<") on speed"<< " MEDIUM" << std::endl;
                         action.waitUntilDone();
                        action = sdp.moveTo(location4, false,true);
                         if (action.getStatus() == rpos::core::ActionStatusError) 
                                 std::cout << "Action Failed: " << action.getReason() << std::endl; 
                         bool bRet1 =sdp.setSystemParameter(SYSPARAM_ROBOT_SPEED, "0.3m/s"); 
                        std::cout <<"Robot is moving to: (" << location4.x() <<", "<< location4.y()
<<") on speed"<< " 0.3m/s" << std::endl; action.waitUntilDone();
 }
```